## **QGIS Application - Bug report #13790 on QGIS master Processing options are no longer saved after clicking "ok"**

*2015-11-08 04:08 AM - Giovanni Manghi*

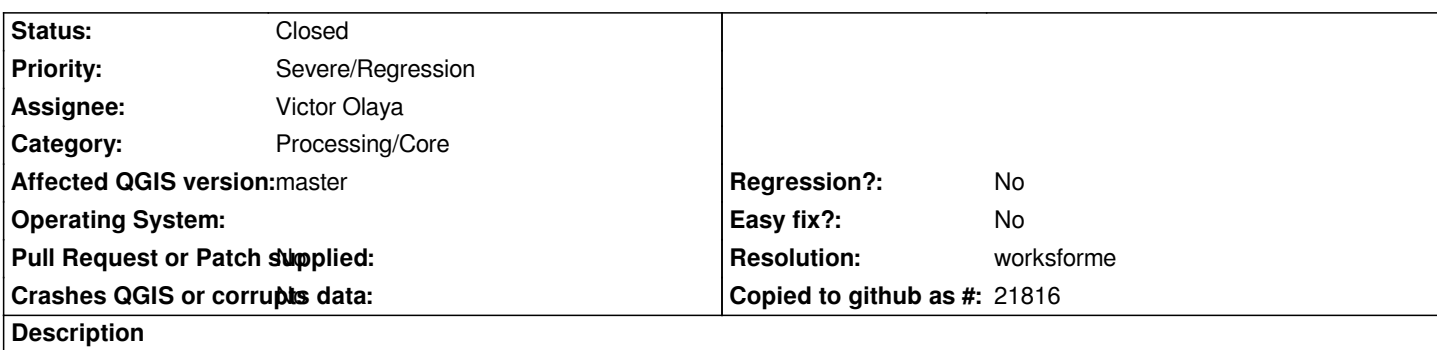

*Just seen this on the latest master available on osgeo4w and ubuntu nightly repo:*

*open the Processing options, then providers and change the status of some checkbox/path. After finishing click ok, but changes are not saved.*

## **History**

## **#1 - 2015-11-08 04:21 AM - Giovanni Manghi**

*- Subject changed from on QGIS master Processing are no longer saved after clicking "ok" to on QGIS master Processing options are no longer saved after clicking "ok"*

## **#2 - 2015-11-10 01:21 AM - Giovanni Manghi**

- *Resolution set to worksforme*
- *Status changed from Open to Closed*

*not sure something has changed but in the latest master it works as expected.*